## **Work Orders - Reload BOM**

Last Modified on 08/13/2021 1:32 pm EDT

## **Overview:**

On Works Orders there is a Reload BOM button. This Button is a quick and easy way to update existing Work Orders after you've made changes to the corresponding BOM.

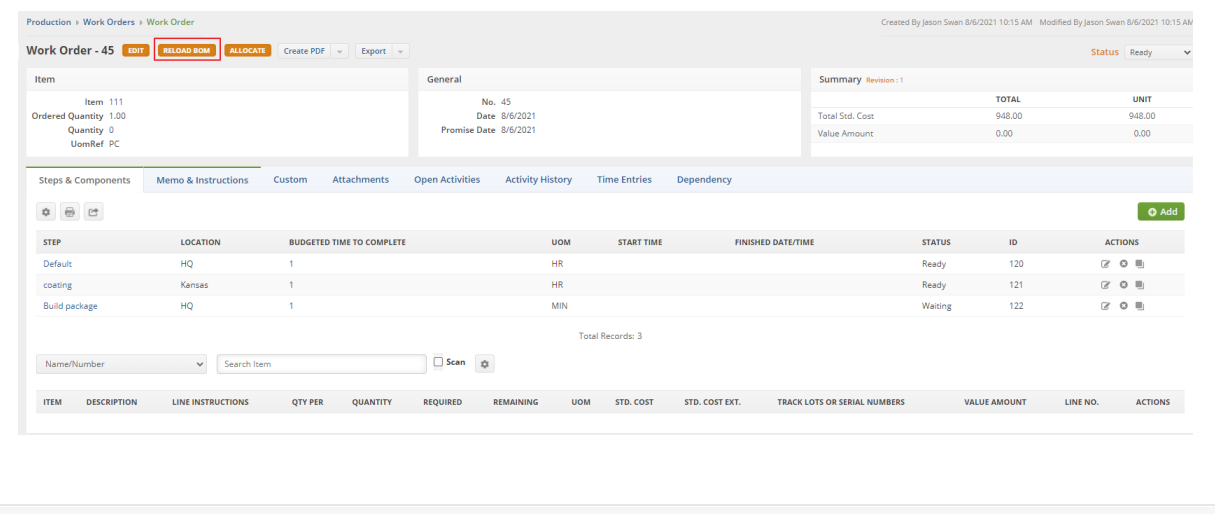